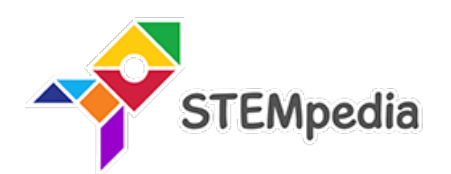

## **Robotics and Artificial Intelligence Subject Code 66 ICSE (Class 9 and 10)**

## **Mastering Coding, Artificial Intelligence, and Robotics with Fun Activities for ICSE Schools**

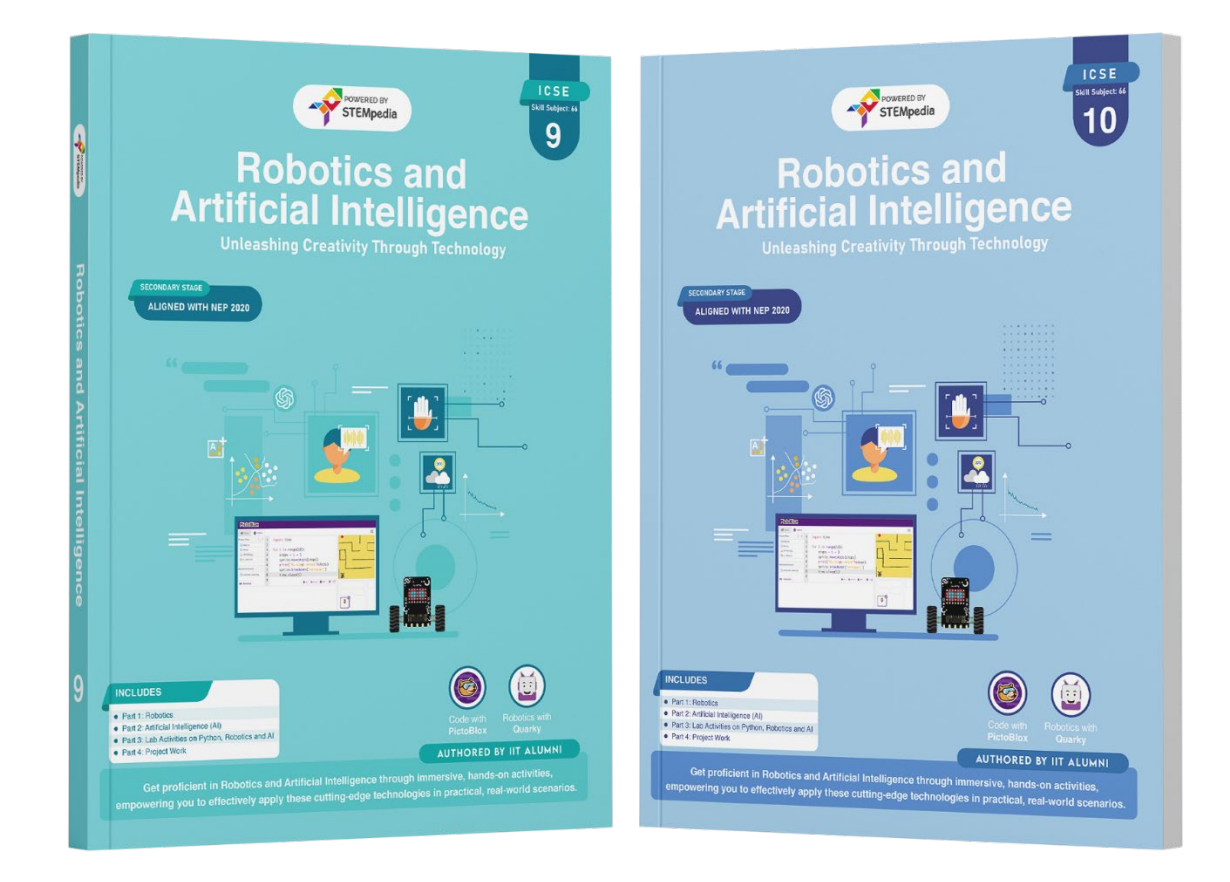

## *Authored By*

### **Pankaj Kumar Verma**

*Chief Technology Officer, STEMpedia B. Tech, IIT Kanpur*

### **Khushbu Chauhan**

*AI & Robotics Expert, STEMpedia BE, Gujarat Technological University*

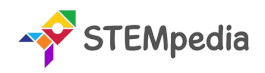

### **Robotics & Artificial Intelligence Book (ICSE) - Class 9 to 10**

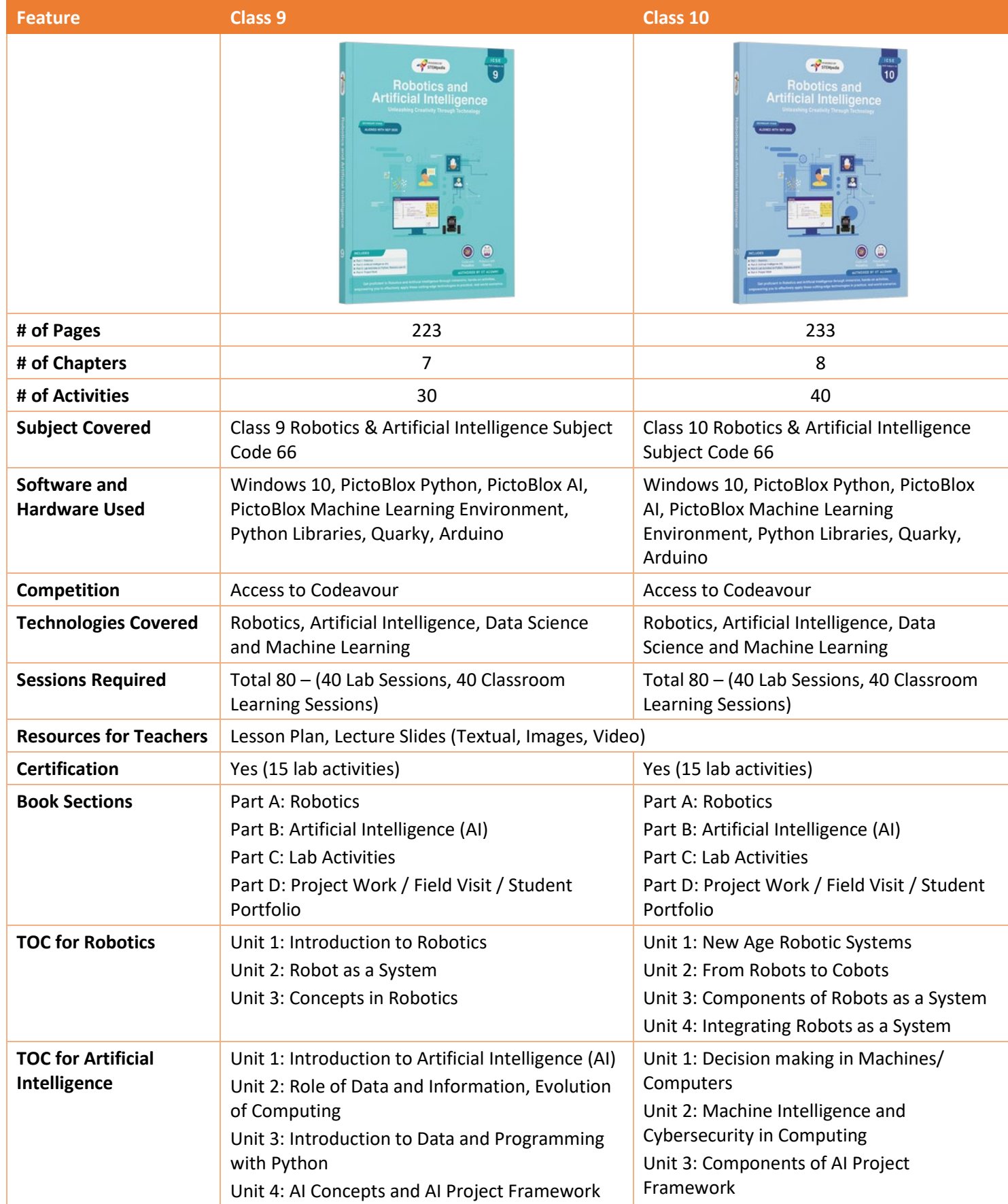

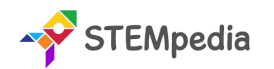

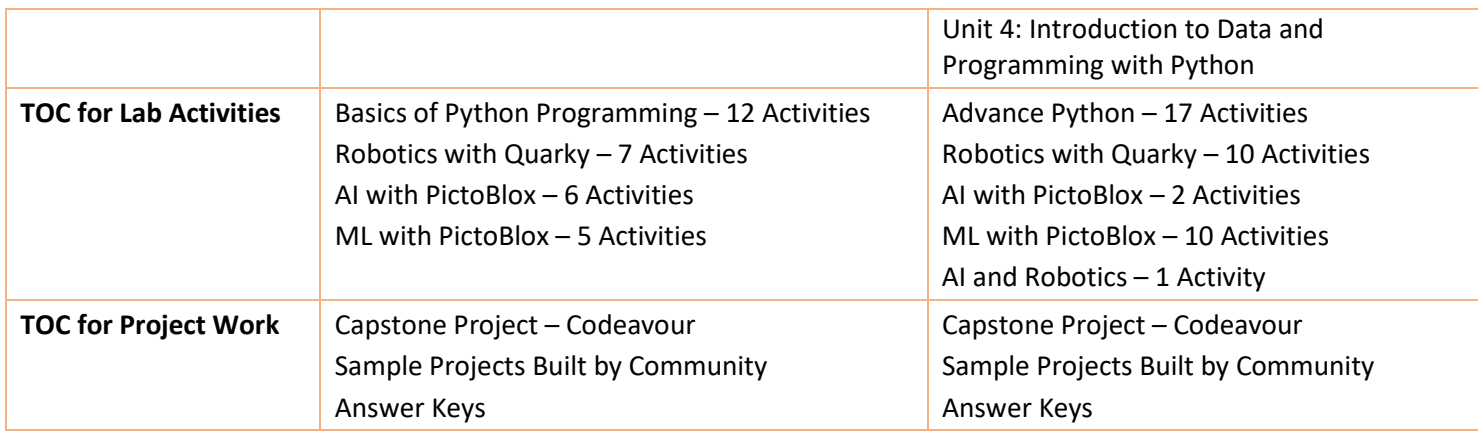

### **FAQs about Class 9 and 10 Robotics and AI Books**

### **1. What are the core subjects covered in the Class 9 and 10 Robotics & AI books?**

The Class 9 book delves into the basics of Robotics and Artificial Intelligence, introducing subject-specific terminology, foundational theories, and practical applications. In contrast, the Class 10 book builds on this knowledge by exploring advanced topics in robotics, AI, data science, and machine learning.

### **2. How extensive are these books in terms of content and chapters?**

- The Class 9 book spans 223 pages and encompasses 7 well-structured chapters, providing a comprehensive overview of the basics.
- The Class 10 book is slightly more extensive, with 233 pages divided into 8 chapters, focusing on more advanced topics.

### **3. Can you describe the practical activities included in these books?**

Class 9 includes 30 activities, ranging from basic Python programming to introductory robotics and AI applications. Class 10 advances these concepts with 40 activities, incorporating advanced Python programming, AI with PictoBlox, machine learning projects, and more hands-on robotics tasks.

### **4. What software and hardware are required for these courses?**

Both classes necessitate Windows 10, PictoBlox for Python, AI, and machine learning environments, along with Python Libraries. Quarky and Arduino are also essential for the practical robotics components.

### **5. Do the books offer opportunities for external engagement like competitions?**

Yes, both books provide access to Codeavour, an international platform that encourages students to participate in coding and robotics competitions, fostering an environment of learning and healthy competition.

### **6. What resources are available for teachers?**

Teachers are equipped with a comprehensive suite of resources, including detailed lesson plans, lecture slides, and visual aids. These resources are designed to facilitate effective instruction and enhance student engagement.

### **7. Is there a certification process upon course completion?**

Students can attain a certification upon successful completion of at least 15 lab activities. This certification acknowledges their proficiency in the fundamental concepts of Robotics and AI.

### **8. How is the content in these books organized?**

Each book is methodically segmented into four parts: Robotics, Artificial Intelligence, Lab Activities, and Project Work/Field Visits/Student Portfolio. This structure ensures a balanced mix of theoretical knowledge and practical application.

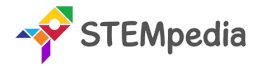

### **9. What is the total number of sessions required for each class?**

Both the Class 9 and Class 10 courses are designed to be completed over 80 sessions. This structured approach ensures comprehensive coverage of the curriculum.

- These 80 sessions are typically divided equally between lab sessions and classroom learning. This division ensures that students get an equal mix of theoretical knowledge and practical application.
- While there's a recommended number of sessions, schools and educators have the flexibility to adapt the pace based on the students' needs and learning speed.

### **10. Are the books aligned with any specific educational curriculum or standards?**

Yes, they adhere to the ICSE curriculum standards with a designated Subject Code of 66, ensuring that the content is relevant and standardized for educational purposes.

### **11. How do the books address the ethical implications of AI?**

The books include thoughtful discussions on the ethical considerations and responsibilities surrounding AI technology, emphasizing the importance of ethical decision-making in technological advancements.

### **12. Can you elaborate on the hands-on engagement aspect of these books?**

Hands-on engagement is a cornerstone of these books, achieved through a variety of lab activities, practical projects, and the use of interactive platforms like PictoBlox and Quarky. These elements enable students to apply theoretical knowledge in real-world scenarios.

### **13. What are the primary objectives of the course?**

The course aims to equip students with fundamental knowledge in Robotics and AI, develop expertise through a blend of teaching methods, provide engaging hands-on experiences, prepare students for future AI advancements, and introduce ethical considerations in technology.

### **14. Are these books suitable for independent learning, or are they focused on classroom instruction?**

While primarily designed for classroom instruction, the structure, detailed content, and resource availability also make these books suitable for self-guided learning, allowing students to explore Robotics and AI at their own pace.

### **15. What types of assessments are included in the books?**

The books include a range of assessments, including multiple-choice questions, short answer questions, and higher-order thinking questions, to evaluate and enhance students' understanding of the topics.

### **16. How is Python programming integrated into the curriculum?**

Python programming is a fundamental part of the curriculum, used to teach basic and advanced programming concepts. It is also employed in AI applications and machine learning modules, providing a practical context for programming skills.

### **17. Are there any prerequisites for students starting these courses?**

A basic understanding of computers and a keen interest in technology will be beneficial, but there are no strict prerequisites. The books are designed to introduce and build on concepts progressively.

### **18 How do the books support project-based learning?**

They emphasize project-based learning through dedicated sections on project work. These sections provide examples, guidelines, and frameworks for applying theoretical knowledge in practical, real-world scenarios, encouraging creativity and critical thinking.

### **19. What kind of support is available for schools implementing these books in their curriculum?**

Schools implementing these books receive extensive support, including detailed curriculum guides, teaching resources, lesson plans, and continuous updates to ensure that the content remains relevant and engaging.

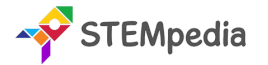

### **20. What roles do PictoBlox and Quarky play in enhancing practical learning?**

### **PictoBlox:**

- **Interactive Learning Platform:** PictoBlox serves as an interactive platform that simplifies the learning of complex AI concepts. It's designed to make programming and AI accessible and engaging for students.
- **Hands-on AI Experience:** With PictoBlox, students can experiment with real AI tools, such as image classification, object detection, and natural language processing. This hands-on approach helps demystify AI and makes it tangible.
- **Python Programming:** PictoBlox also offers a Python coding environment, enabling students to learn and apply Python programming in AI projects. This exposure is vital in building foundational coding skills in a language widely used in the industry.
- **Project-Based Learning:** The platform supports project-based learning, where students can work on AI projects from concept to execution, reinforcing their learning through practical application.

### **Quarky:**

- **Robotic Tool for Practical Experience:**Quarky is a robotic tool that provides hands-on experience in robotics. It allows students to explore various aspects of robotic movements, sensor usage, and control systems.
- **Understanding Robotics Concepts:** By using Quarky, students gain a deeper understanding of robotics concepts, learning how to assemble and program robots, which is essential in comprehending the mechanics and electronics in robotics.
- **Creativity and Problem-Solving:** Engaging with Quarky encourages creativity and problem-solving skills. Students learn to build and program robots to perform specific tasks, adapting their designs and code to achieve desired outcomes.

### **21. What ICSE Skill Subject is covered in these books?**

Both the Class 9 and Class 10 books cover the ICSE Skill Subject "Robotics & Artificial Intelligence" under Subject Code 66.

- **Curriculum Alignment:** The content and structure of these books are aligned with the ICSE syllabus, ensuring that they meet educational standards and requirements.
- **Holistic Skill Development:** This subject aims to equip students with a blend of theoretical knowledge and practical skills in Robotics and AI, preparing them for future technological landscapes and careers in STEM fields.

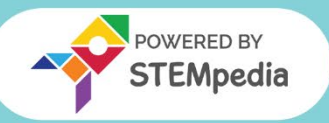

**Robotics and Artificial Intelligence | Subject Code 66 | ICSE (Class 9 and 10)**

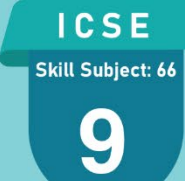

# **Robotics and Artificial Intelligence**

**Unleashing Creativity Through Technology** 

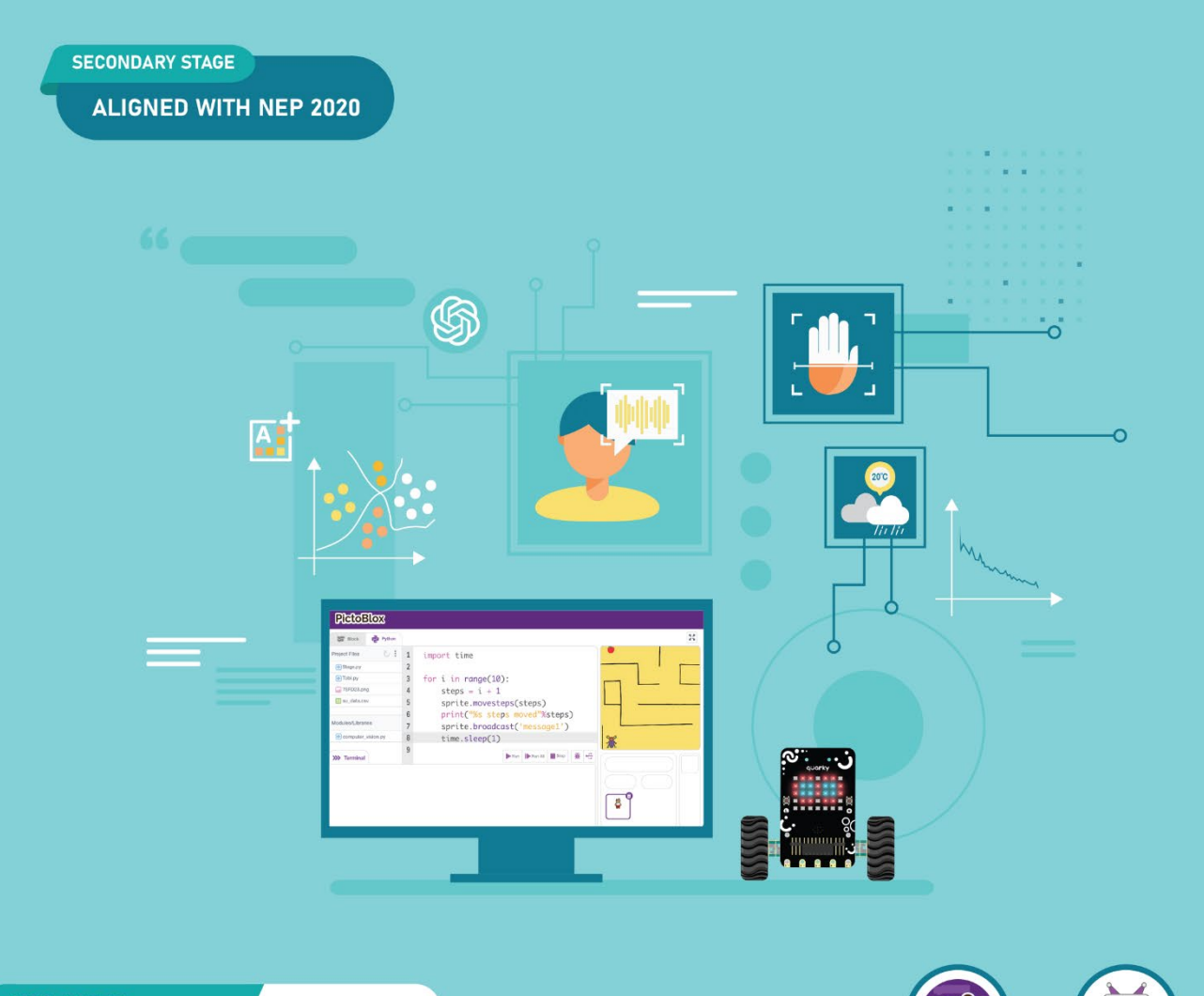

### **INCLUDES**

- Part 1: Robotics
- Part 2: Artificial Intelligence (AI)
- Part 3: Lab Activities on Python, Robotics and Al
- Part 4: Project Work

Code with **PictoBlox** Quarky

### **AUTHORED BY IIT ALUMNI**

Get proficient in Robotics and Artificial Intelligence through immersive, hands-on activities, empowering you to effectively apply these cutting-edge technologies in practical, real-world scenarios.

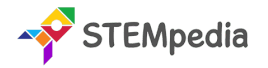

### **ICSE Robotics and Artificial Intelligence for Class 9 - Subject Code 66**

### Total Marks: 100 (Theory – 50 + Practical 50)

The ICSE Robotics and AI curriculum for Class 9 is an innovative educational programme designed to equip students with foundational knowledge and practical skills in Robotics and Artificial Intelligence (AI). This curriculum is motivated by the growing significance of AI and robotics in our modern world. It aims to prepare students for the future by providing them with the tools and understanding necessary to navigate and contribute to a rapidly evolving technological landscape.

Key aims of the course include:

- **Developing Fundamental Knowledge:** Equip students with essential Robotics and AI concepts and applications.
- **Building Expertise:** Use a blend of classroom teaching, lab work, and projects for comprehensive subject understanding.
- **Hands-on Engagement:** Provide active learning with cutting-edge technologies in Robotics and AI.
- **AI-Readiness Preparation:** Introduce key AI concepts such as Data Analysis, Computer Vision, and Natural Language Processing.
- **AI Project and Python Programming Introduction:** Familiarize students with AI project processes and fundamental Python programming.
- **Ethical AI Understanding:** Highlight the ethical aspects and responsibilities in AI technology.

### **Salient Features of the Book**

This comprehensive book is segregated into four parts:

- **Part 1 – Robotics:** This section covers the basics of Robotics, including an introduction to the field, classification of robots, real-world applications, and detailed studies of robot components and concepts.
- **Part 2 – Artificial Intelligence:** This section provides an in-depth look at AI, covering its introduction, role of data, Python programming, AI concepts, and project framework.
- **Part 3: Lab Activities on Python, Robotics, and Artificial Intelligence:** This section of the book is dedicated to practical, hands-on activities that complement the theoretical knowledge gained in the previous sections. It includes diverse activities in Python programming, Robotics using the Quarky platform, and AI introduction through PictoBlox.
- **Part 4: Project Work and Miscellaneous:** This section focuses on project-based learning, encouraging students to apply their knowledge in real-world scenarios. It includes a Capstone Project – Codeavour, a showcase of sample projects from the community, and answer keys for self-evaluation.

### **Role of PictoBlox and Quarky in Enhancing Practical Learning**

- **PictoBlox**: PictoBlox is an intuitive and engaging Python platform that simplifies complex AI concepts for students. It uses interactive activities such as image classification, object detection, and natural language processing to make learning AI accessible and enjoyable.
- **Quarky**: Quarky is a robotic tool that offers students a hands-on experience in robotics. It allows students to explore robotic movements, sensor usage, and control systems in a practical setting, thus deepening their understanding of robotics.

### **Chapter Specific Features**

- **Modern Technological Content:** Tailored to match the technological interests of today's students.
- **Activity-Based Learning:** Focus on practical activities for interactive concept understanding.
- **Step-by-Step Guidance:** Detailed instructions for easy understanding of lessons and projects.
- **Challenging Exercises:** MCQ, answered short answer type questions, and higher-order questions to test and enhance topic comprehension.

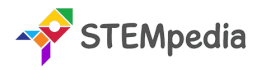

### **Table of Contents for Class 9 – Robotics and AI Book | ICSE**

### **Part 1: Robotics**

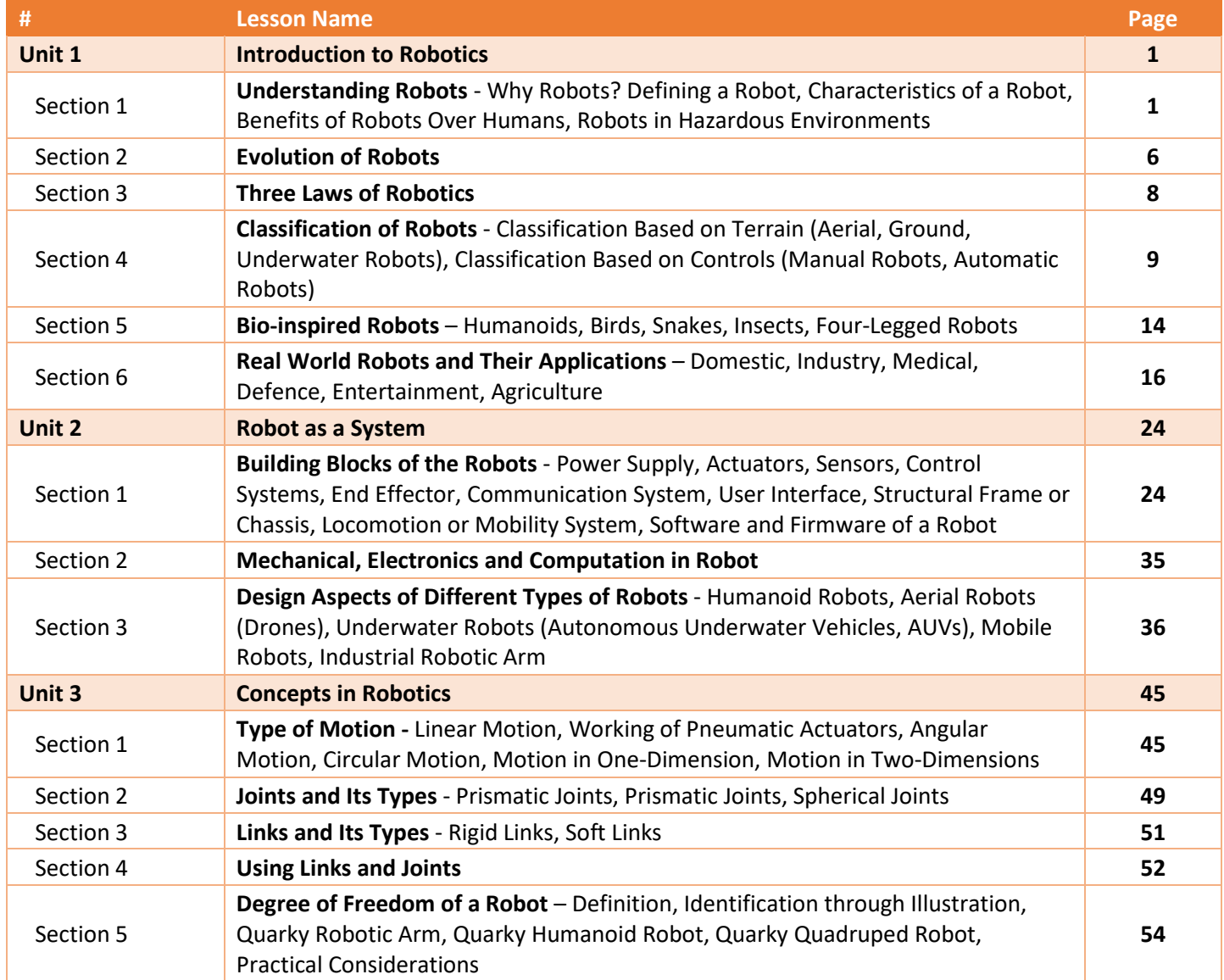

### **Part 2: Artificial Intelligence (AI)**

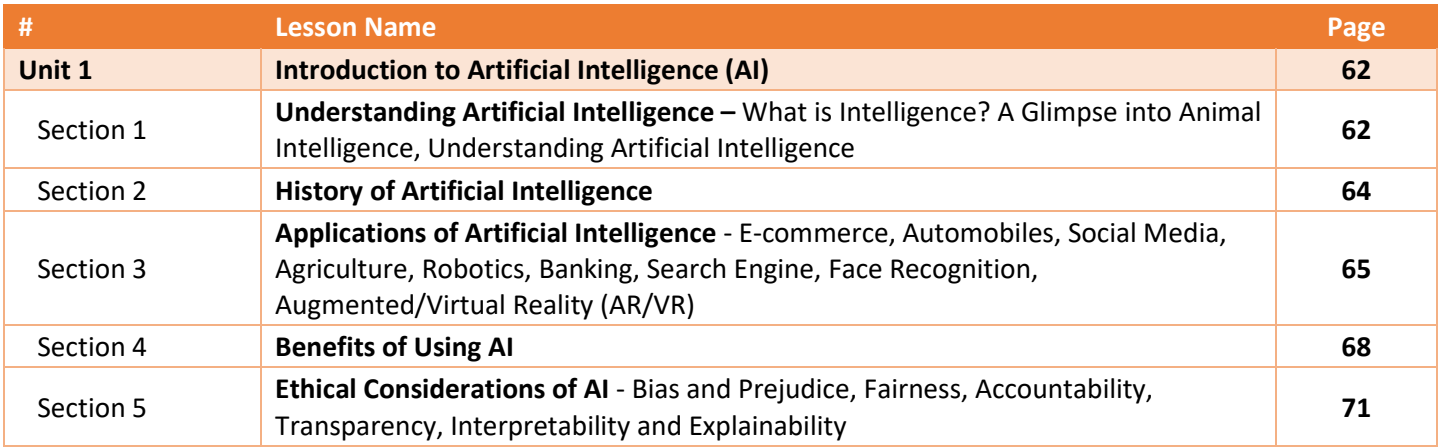

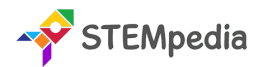

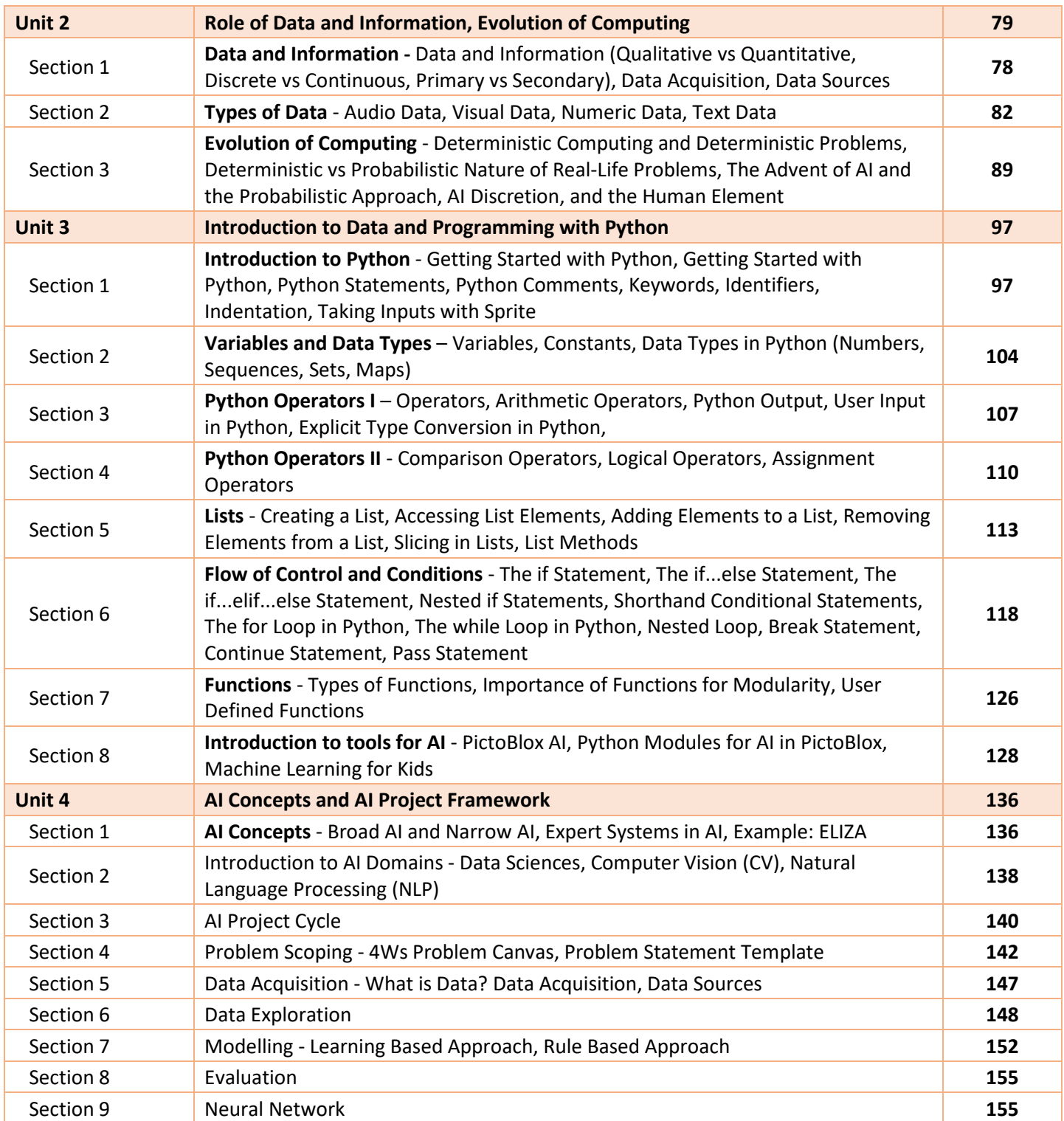

### **Part 3: Lab Activities on Python, Robotics and Artificial Intelligence**

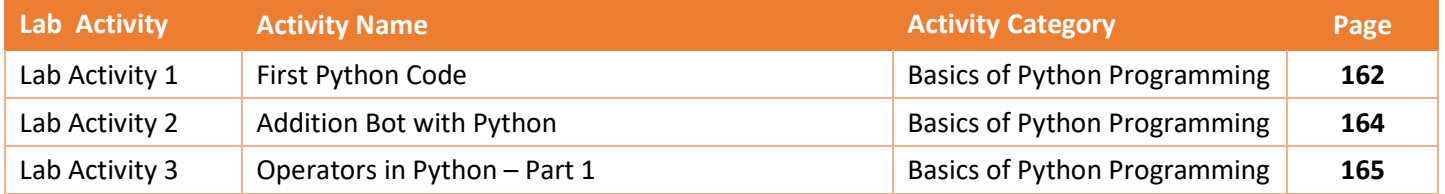

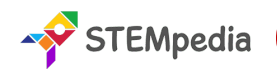

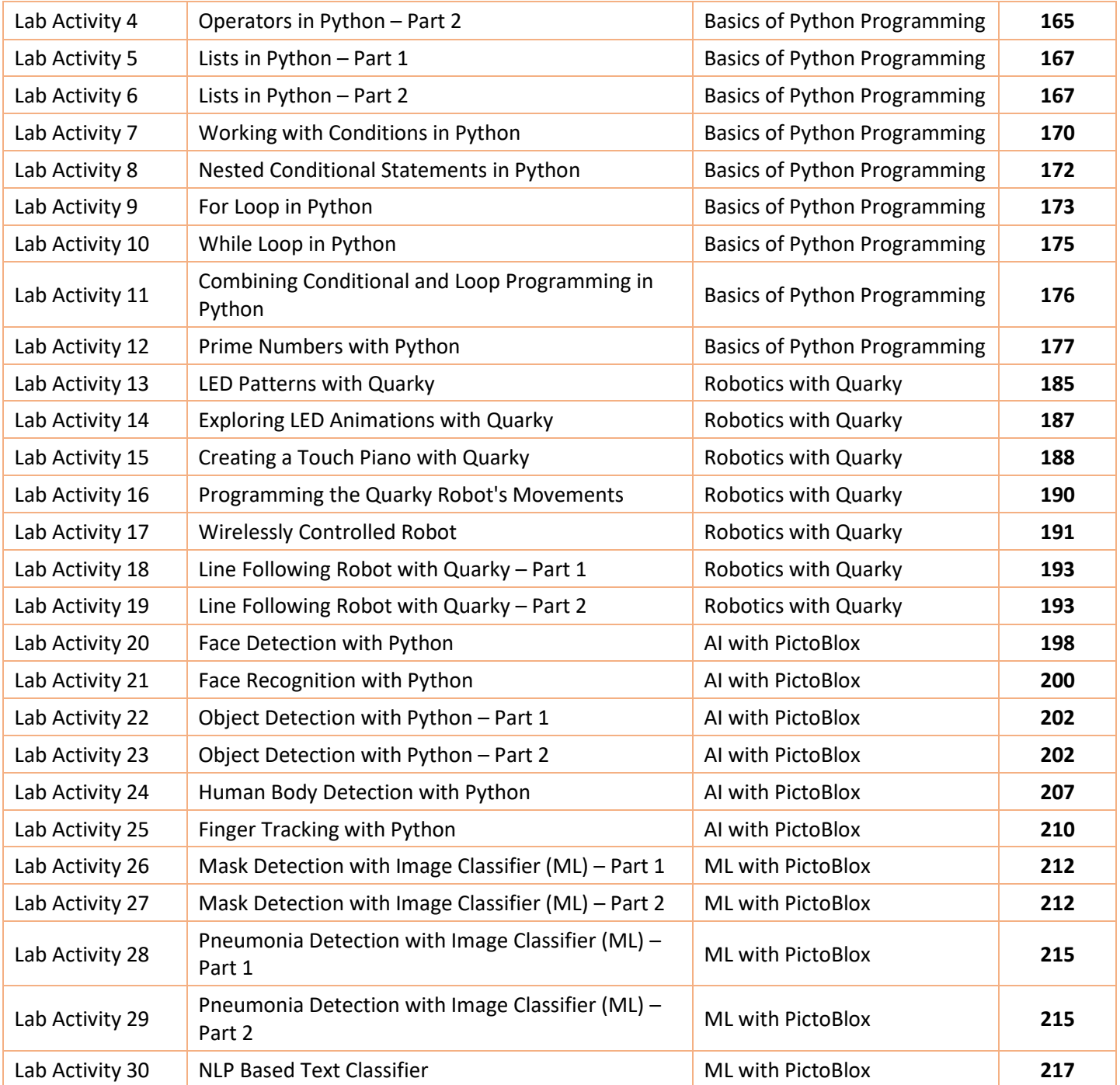

### **Part 4: Project Work and Miscellaneous**

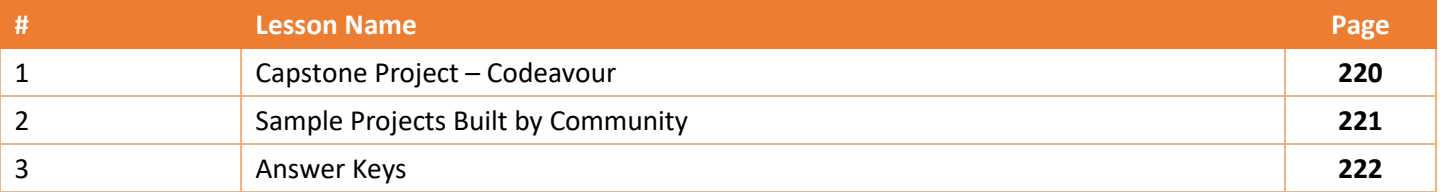

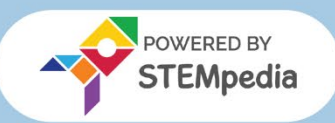

**Robotics and Artificial Intelligence | Subject Code 66 | ICSE (Class 9 and 10)**

ICSE

**Skill Subject: 66** 

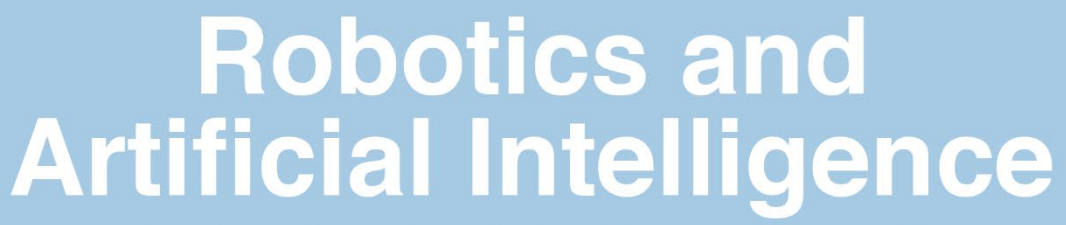

**Unleashing Creativity Through Technology** 

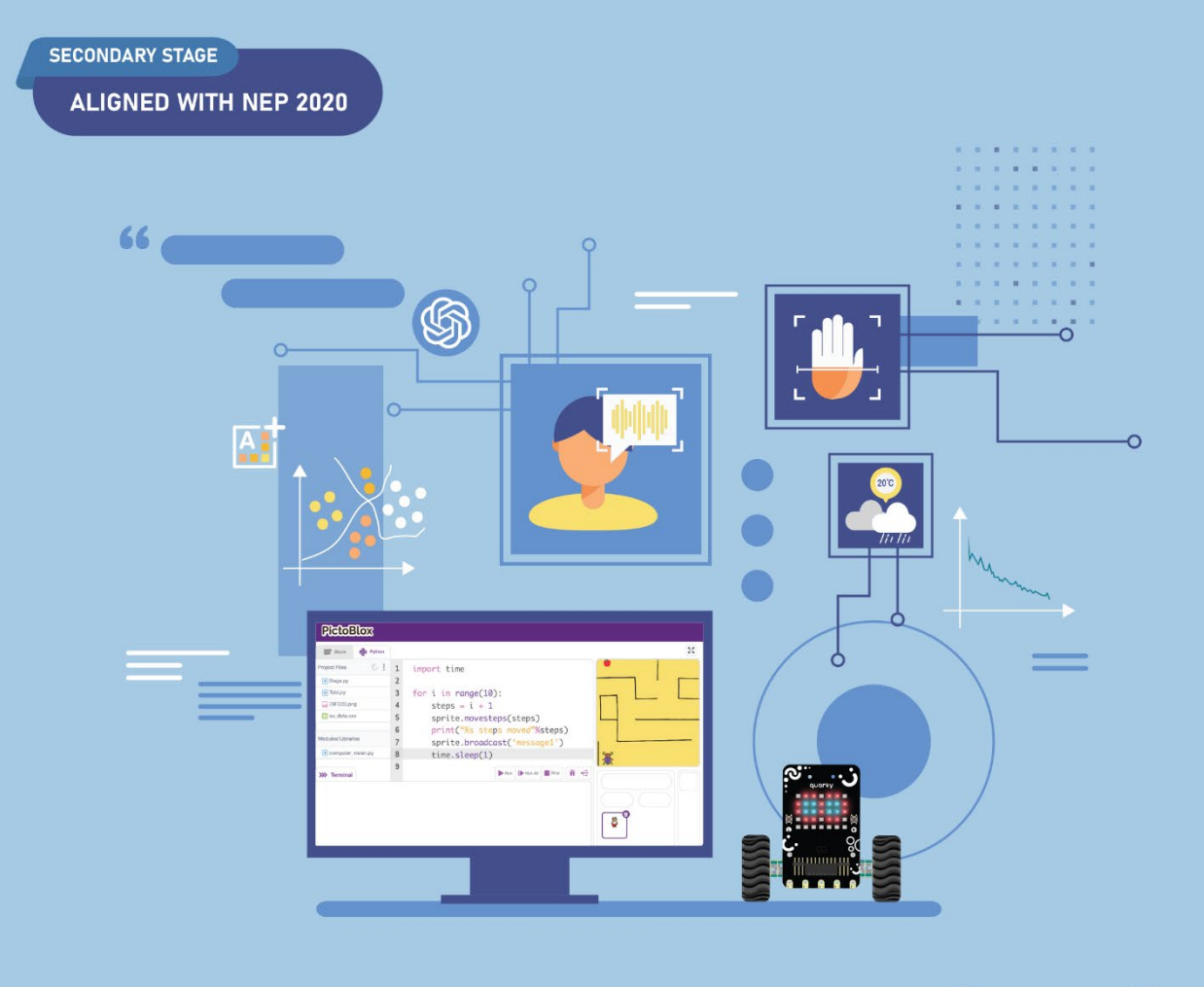

### **INCLUDES**

- Part 1: Robotics
- Part 2: Artificial Intelligence (AI)
- Part 3: Lab Activities on Python, Robotics and Al
- Part 4: Project Work

Code with **PictoBlox** Quarky

### **AUTHORED BY IIT ALUMNI**

Get proficient in Robotics and Artificial Intelligence through immersive, hands-on activities, empowering you to effectively apply these cutting-edge technologies in practical, real-world scenarios.

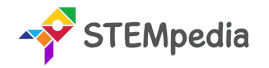

### **ICSE Robotics and Artificial Intelligence for Class 10 - Subject Code 66**

### Total Marks: 100 (Theory – 50 + Practical 50)

The ICSE Robotics and AI curriculum for Class 10 is an innovative educational programme designed to equip students with foundational knowledge and practical skills in Robotics and Artificial Intelligence (AI). This curriculum is motivated by the growing significance of AI and robotics in our modern world. It aims to prepare students for the future by providing them with the tools and understanding necessary to navigate and contribute to a rapidly evolving technological landscape.

Key aims of the course include:

- **Developing Fundamental Knowledge:** Equip students with essential Robotics and AI concepts and applications.
- **Building Expertise:** Use a blend of classroom teaching, lab work, and projects for comprehensive subject understanding.
- **Hands-on Engagement:** Provide active learning with cutting-edge technologies in Robotics and AI.
- **AI-Readiness Preparation:** Introduce key AI concepts such as Data Analysis, Computer Vision, and Natural Language Processing.
- **AI-Robotics Project and Python Programming:** Familiarize students with AI project processes and advance Python programming and libraries.
- **Ethical AI Understanding:** Highlight the ethical aspects and responsibilities in AI technology.

### **Salient Features of the Book**

This comprehensive book is segregated into four parts:

- **Part 1: Robotics** Explores the evolution and impact of New Age Robotic Systems (NARS) across various industries, the transition from robots to cobots, components of robotic systems, and practical assembly and programming of different types of robots.
- **Part 2: Artificial Intelligence (AI)** Covers decision-making in machines, machine vs human intelligence, cybersecurity, the AI project framework, and an introduction to data and programming with Python.
- **Part 3: Lab Activities on Python, Robotics, and Artificial Intelligence** Offers a series of lab activities encompassing advanced Python programming, robotics with Quarky, AI with PictoBlox, and machine learning applications.
- **Part 4: Project Work and Miscellaneous** Includes a capstone project, examples of community-built projects, and an answer key for the exercises covered in the book.

### **Role of PictoBlox and Quarky in Enhancing Practical Learning**

- **PictoBlox**: PictoBlox is an intuitive and engaging Python platform that simplifies complex AI concepts for students. It uses interactive activities such as image classification, object detection, and natural language processing to make learning AI accessible and enjoyable.
- **Quarky**: Quarky is a robotic tool that offers students a hands-on experience in robotics. It allows students to explore robotic movements, sensor usage, and control systems in a practical setting, thus deepening their understanding of robotics.

### **Chapter Specific Features**

- **Modern Technological Content:** Tailored to match the technological interests of today's students.
- **Activity-Based Learning:** Focus on practical activities for interactive concept understanding.
- **Step-by-Step Guidance:** Detailed instructions for easy understanding of lessons and projects.
- **Challenging Exercises:** MCQ, answered short answer type questions, and higher-order questions to test and enhance topic comprehension.

Our goal is to develop technologically adept and innovative future leaders through this book. We welcome suggestions for its enhancement.

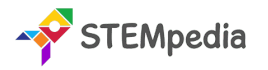

### **Table of Contents for Class 10 – Robotics and AI Book | ICSE**

### **Part 1: Robotics**

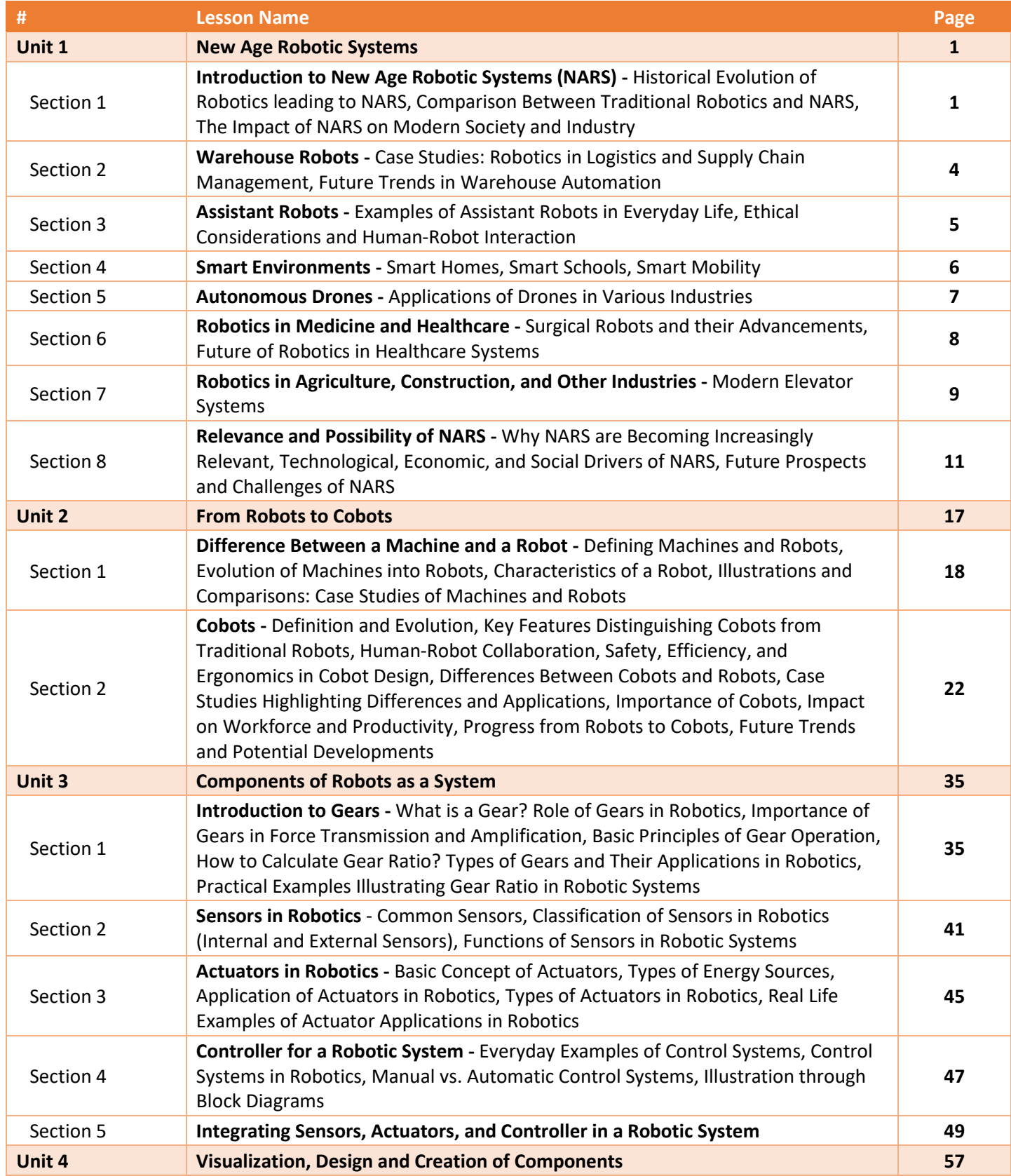

STEMpedia

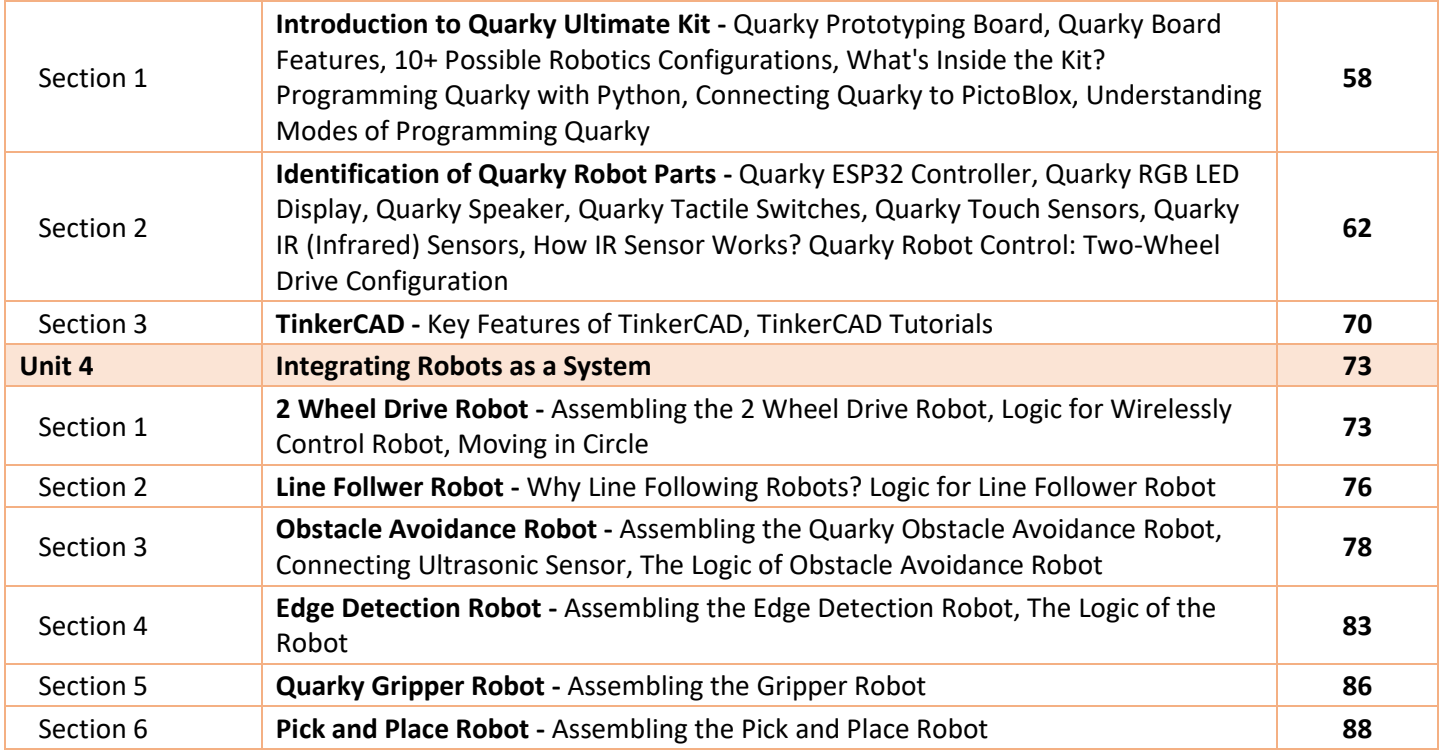

### **Part 2: Artificial Intelligence (AI)**

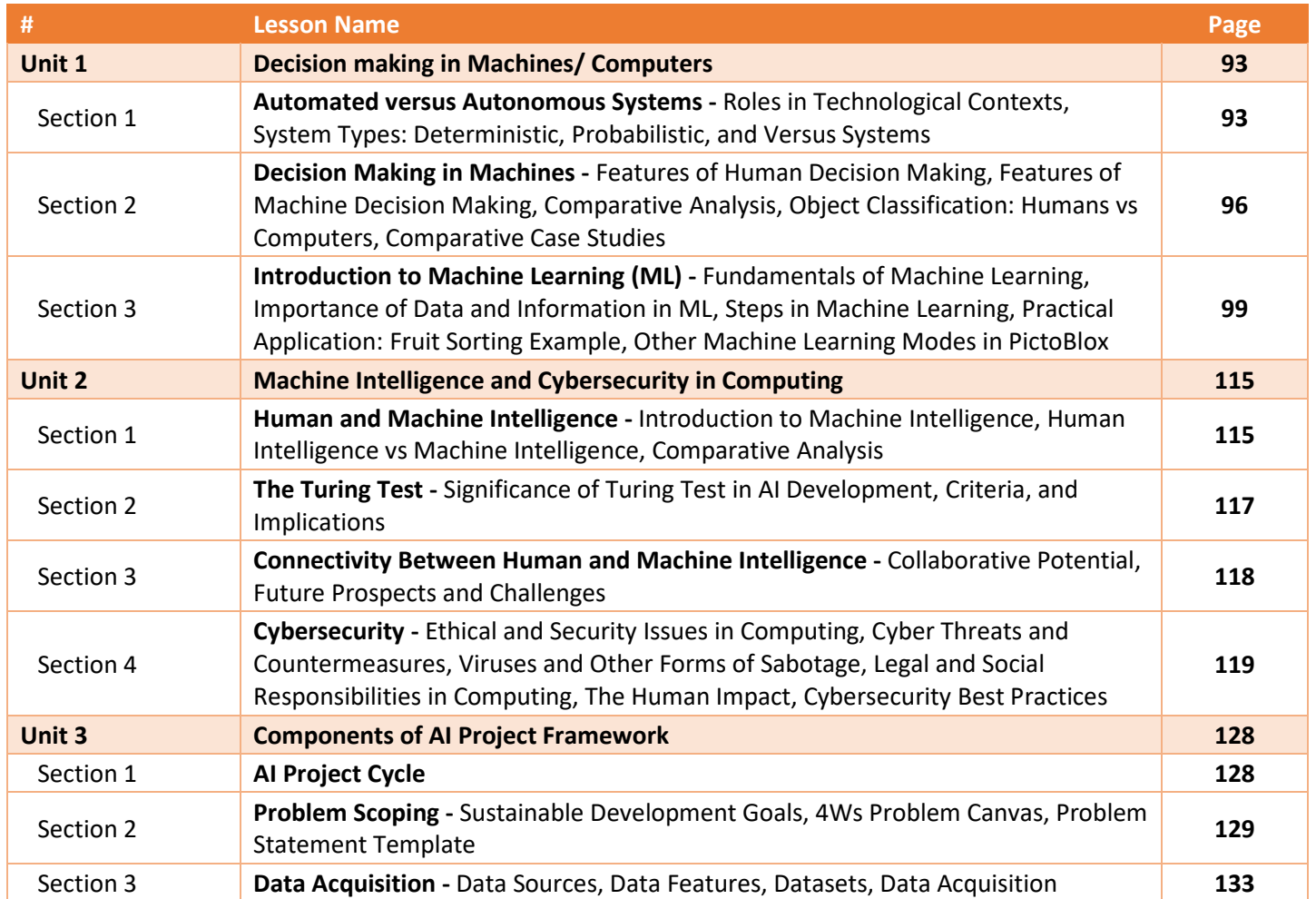

STEMpedia

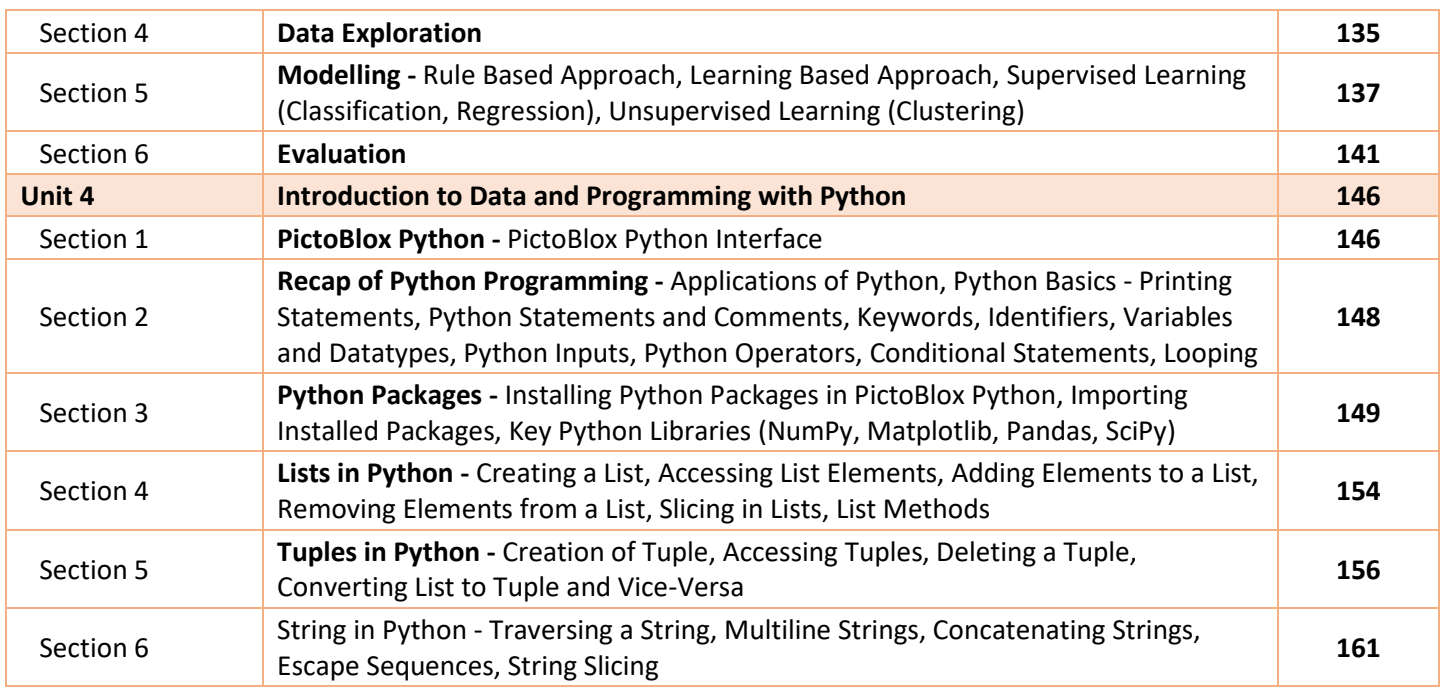

### **Part 3: Lab Activities on Python, Robotics and Artificial Intelligence**

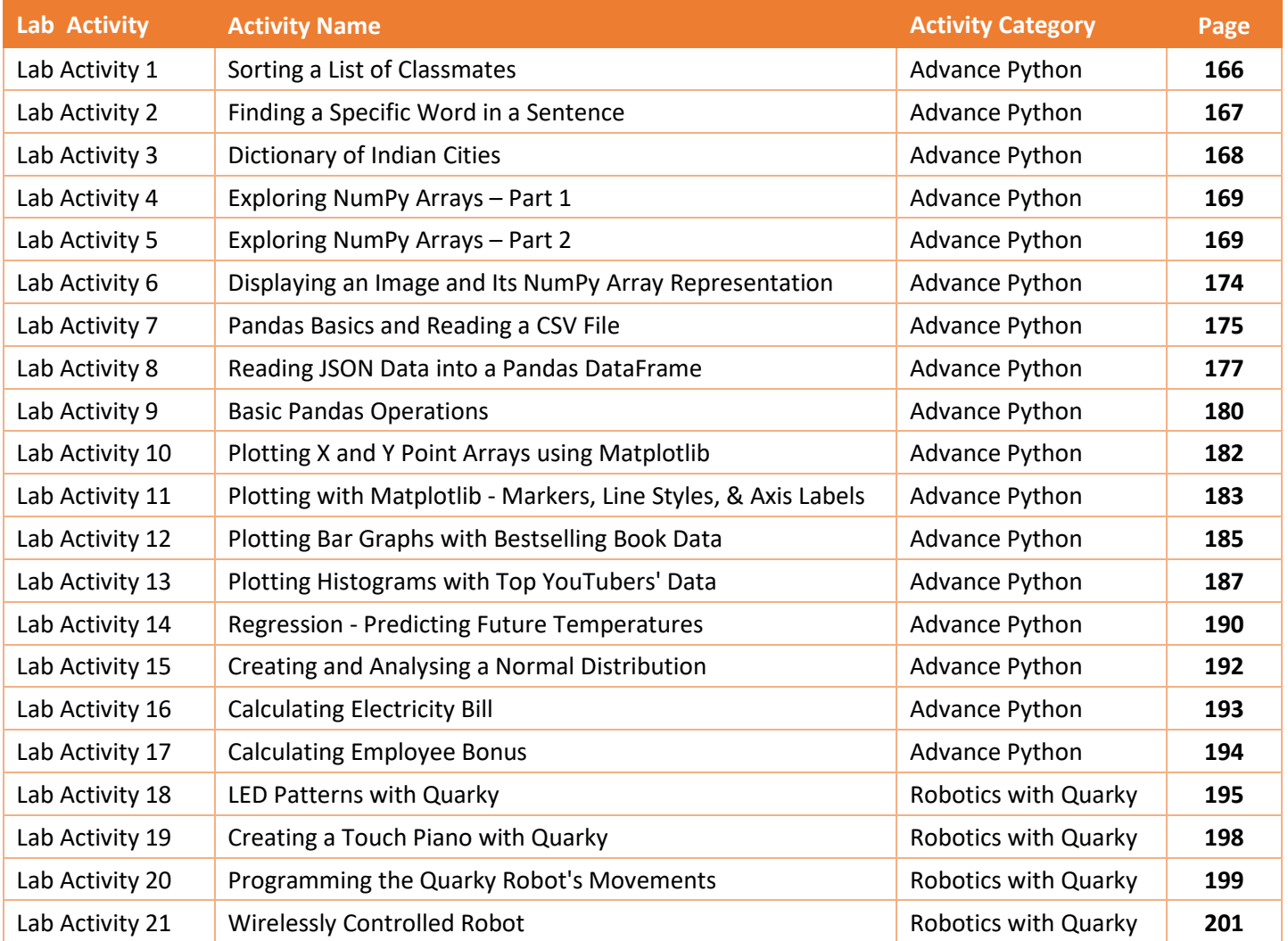

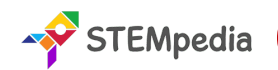

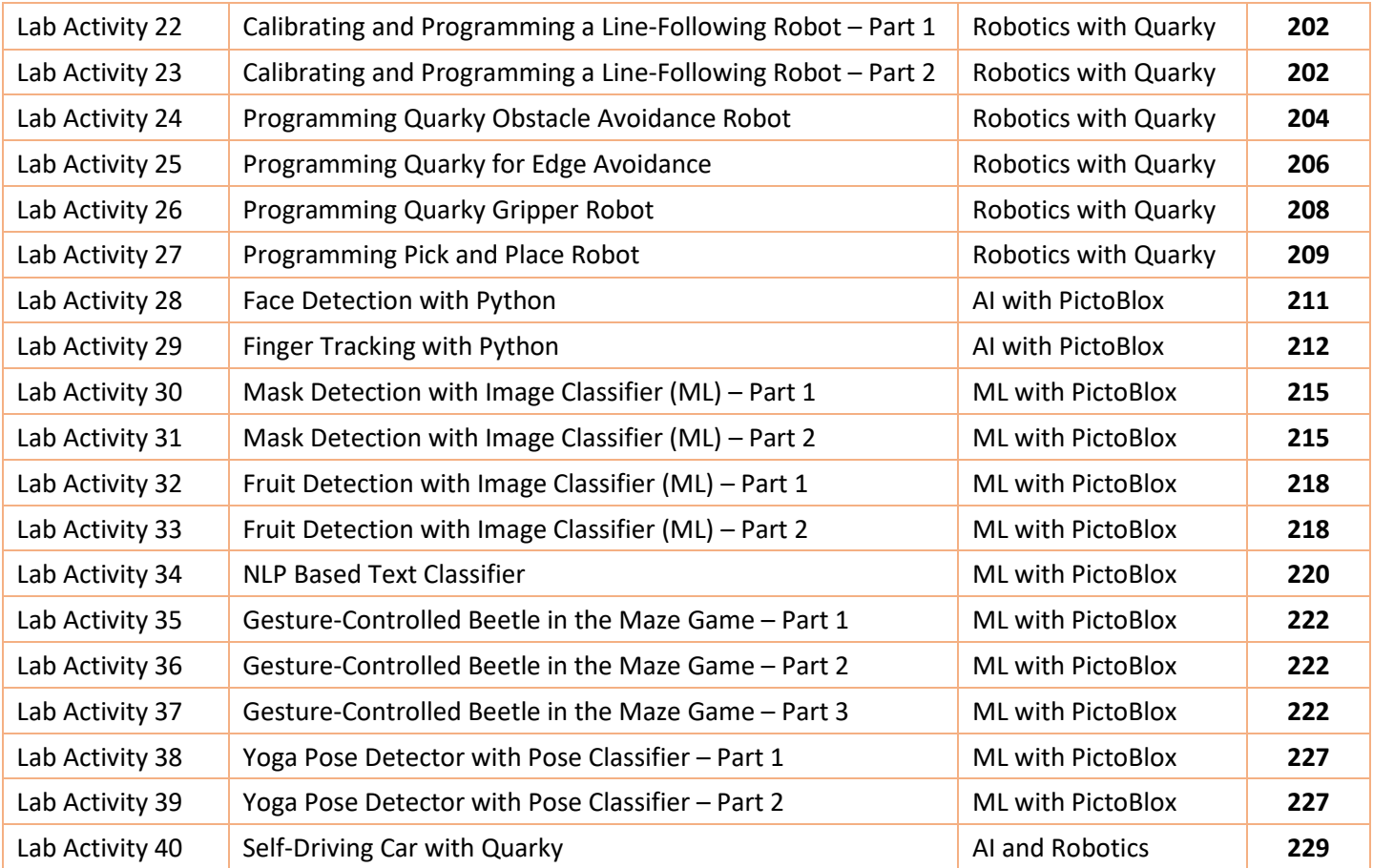

### **Part 4: Project Work and Miscellaneous**

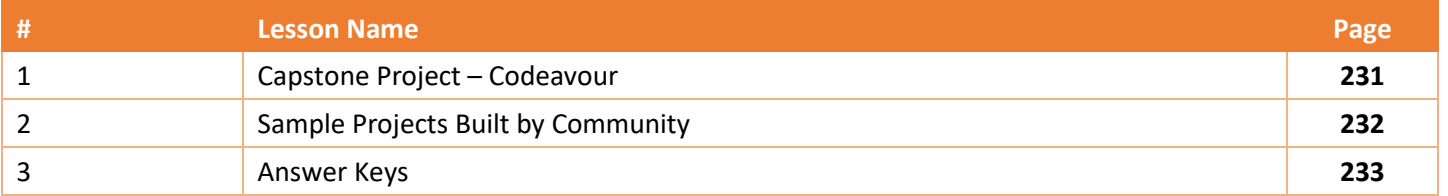